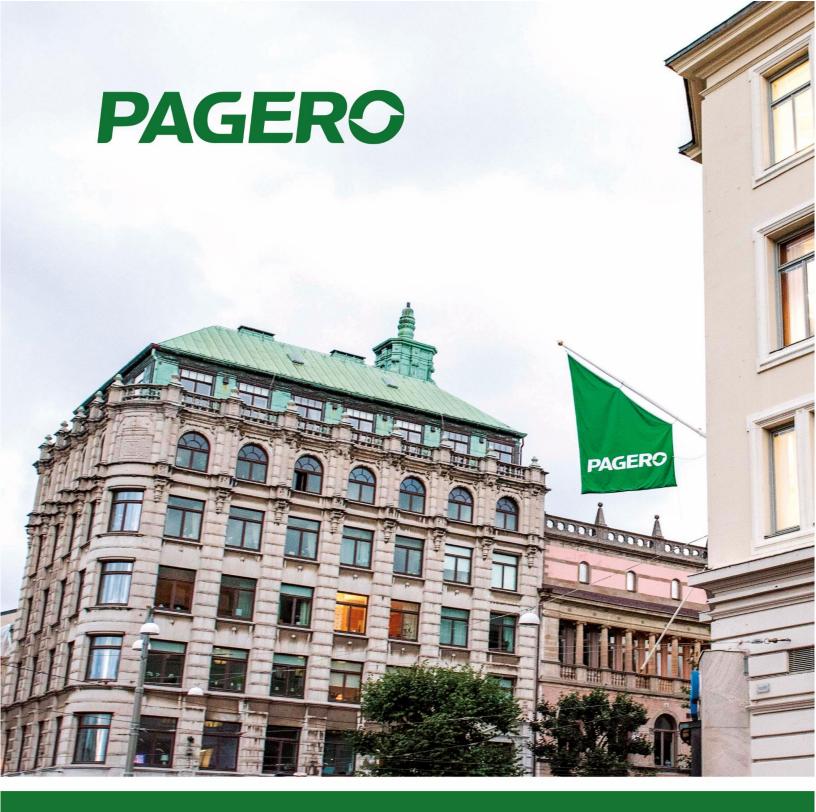

Pagero E-Invoicing

**Change log** 

## **Core Functionality**

- Added option to restore Pagero Job Queue Entries in Pagero Online Restore Dialogue Page.
- Adding attachments no longer depends on Pagero Online Documents Status. It is always possible to attach files to documents.
- It is now possible to select Pagero Party Identification Schemes which are not country specific: IBAN, GLN and DUNS.
- Pagero Online Initial settings are now initiated when new company is created. (For versions which does not have Pagero Initial Setup Page)

### **Format Changes**

• Updated event **OnAfterAssignItemInfo** and included text parameter BuyersItemIdentificationID.

Note: after installing version 1.0.0.59 custom code needs to be updated if event is in use. New event structure:

```
OnAfterAssignItemInfo(SalesLine,
Description,
Name,
SellersItemIdentificationID,
BuyersItemIdentificationID,
StandardItemIdentificationID,
StdItemIdIDSchemeID,
OriginCountryIdCode,
OriginCountryIdCodeListID);
```

# **Bugfixes**

 Fixed a bug which did not allow to add multiple attachments to documents from Pagero Online Document Page.

**Version 1.0.0.58** 

## **Core Functionality**

- Added possibility to use SweBase Custom Report Layouts.
- Document lines sent to Pagero Online has Unit of Measure Code set to 'EA' if originally it was empty (in cases when empty Unit of Measure Code exists, International Unit of Measure is used instead). This change prevents from errors occurring when Rounding, Freight or other lines are used with empty Unit of Measure Code value.
- Pagero Online Contract and Additional Information parts on Posted Sales Invoice and Posted Sales Credit Memo are now editable (except 2017 version)

## **Format Changes**

 Delivery node in XML document is not created if it is empty. This used to cause problems when document was sent to Pagero Online.

### **Bugfixes**

 Fixed bug which caused functionality to use standard report layout instead of a custom one when sending documents.

**Version 1.0.0.57** 

# **Bugfixes**

• Fixed bug which showed invalid user credentials error.

**Version 1.0.0.56** 

# **Core Functionality**

Added possibility to re-send documents

**Version 1.0.0.55** 

## **Bugfixes**

• Error message added when user don't have Pagero Online User setup.

# **Core Functionality**

- Added support for using standard NAV filed for email distribution of PDF invoices. Read the User's guide v2 for more info.
- Added support for Finnish localization
- Added support for Finnish language
- Added support for Finnish and Norwegian payment reference

**Version 1.0.0.54** 

### **Core Functionality**

• New event OnAfterAssignEmailDistribution created codeunit 12070785. This event can be used to change endpoint (Email) information in xml document.

**Version 1.0.0.53** 

## **Bugfixes**

• It is now possible to enter only one email in the email distribution field 'To:'

## **Format Changes**

- Delivery Information Adjustments
  - If a document has more than one shipment, and all shipments has the same date and address – only one shipment section will be exported in the document. (Previously a separate section for each shipment was exported)
- Vat Grouping adjustment
  - Due to updated format requirements, the VAT on header level will now be grouped by 'VAT%' and 'Tax Category'

### **Core Functionality**

- Possibility to prevent certain invoices from being sent automatically to Pagero Online depending on their total amount.
  - o It's common that users don't want to send invoices with a small or 0 amount. In this release we have implemented support to configure these types of scenarios.
  - The new settings are located in Pagero Online settings: 'Do not send invoices below certain amounts' and 'Amount Threshold (less than or equal to)'. Use these settings if you want to prevent documents with certain amounts from being automatically sent to Pagero Online. These changes will affect the 'Batch Send' function and the document sending job queue.
- Added support for sending Reminders/Finance charge memos to Pagero Online.
  - If a user wants to send reminders/finance charge memos to Pagero Online, Pagero needs to be contacted to aid in setting this up.
- Event OnAfterAssignPaymentID now can be used in all localizations.